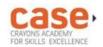

## Class: XII Session: 2020-21 Computer Science (083) Sample Question Paper (Theory)

Maximum Marks: 70 Time Allowed: 3 hours

## **General Instructions:**

- 1. This question paper contains two parts A and B. Each part is compulsory.
- 2. Both Part A and Part B have choices.
- 3. Part-A has 2 sections:
  - a. Section I is short answer questions, to be answered in one word or one line.

| Question<br>No. | on Part-A                                                                                                    |   |  |  |
|-----------------|----------------------------------------------------------------------------------------------------|---|--|--|
|                 | Section-I                                                                                                    |   |  |  |
|                 | Select the most appropriate option out of the options given for each question. Attempt any 15 questions from question no 1 to 21. |   |  |  |
| 1               | Find the invalid identifier from the following  a) MyName b) True c) 2ndName d) My_Name                                           | 1 |  |  |
| 2               | Given the lists L=[1,3,6,82,5,7,11,92], write the output of print(L[2:5])                                                         | 1 |  |  |
| 3               | Write the full form of CSV.                                                                                                    | 1 |  |  |

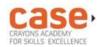

| 4 | Identify the valid arithmetic operator in Python from the following. |      |       |        |  |  |  |
|---|----------------------------------------------------------------------|------|-------|--------|--|--|--|
|   | a) ?                                                                 | b) < | c) ** | d) and |  |  |  |

- b. Section II has two case studies questions. Each case study has 4 case-based subparts. An examinee is to attempt any 4 out of the 5 subparts.
- 4. Part B is Descriptive Paper.
- 5. Part- B has three sections
  - a. Section-I is short answer questions of 2 marks each in which two question have internal options.
  - b. Section-II is long answer questions of 3 marks each in which two questions have internal options.
  - c. Section-III is very long answer questions of 5 marks each in which one question has internal option.
- 6. All programming questions are to be answered using Python Language only

| Suppose a tuple T is declared as T = (10, 12, 43, 39), which of the following is | 1                                                                                                    |
|----------------------------------------------------------------------------------|----------------------------------------------------------------------------------------------------|
| incorrect?                                                                       |                                                                                                    |
| a) print(T[1])                                                                   |                                                                                                    |
| b) T[2] = -29                                                                    |                                                                                                    |
| c) print(max(T))                                                                 |                                                                                                    |
| d) print(len(T))                                                                 |                                                                                                    |
|                                                                                  |                                                                                                    |
| Write a statement in Python to declare a dictionary whose keys are 1, 2, 3 and   | 1                                                                                                    |
| values are Monday, Tuesday and Wednesday respectively.                           |                                                                                                    |
|                                                                                  |                                                                                                    |
| A tuple is declared as                                                           | 1                                                                                                    |
| T = (2,5,6,9,8)                                                                  |                                                                                                    |
| What will be the value of sum(T)?                                                |                                                                                                    |
|                                                                                  |                                                                                                    |
| Name the built-in mathematical function / method that is used to return an       | 1                                                                                                    |
| absolute value of a number.                                                      |                                                                                                    |
|                                                                                  |                                                                                                    |
| Name the protocol that is used to send emails.                                   | 1                                                                                                    |
|                                                                                  |                                                                                                    |
|                                                                                  | incorrect? a) print(T[1]) b) T[2] = -29 c) print(max(T)) d) print(len(T))  Write a statement in Python to declare a dictionary whose keys are 1, 2, 3 and values are Monday, Tuesday and Wednesday respectively.  A tuple is declared as |

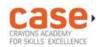

| 10 | Your friend Ranjana complaints that somebody has created a fake profile on        | 1 |
|----|-----------------------------------------------------------------------------------|---|
|    | Facebook and defaming her character with abusive comments and pictures.           |   |
|    | Identify the type of cybercrime for these situations.                             |   |
| 11 | In SQL, name the clause that is used to display the tuples in ascending order     | 1 |
|    | of an attribute.                                                                  |   |
| 12 | In SQL, what is the use of IS NULL operator?                                      | 1 |
| 13 | Write any one aggregate function used in SQL.                                     | 1 |
| 14 | Which of the following is a DDL command?                                          | 1 |
|    | a) SELECT b) ALTER c) INSERT d) UPDATE                                            |   |
| 15 | Name The transmission media best suitable for connecting to hilly areas.          | 1 |
| 16 | Identify the valid declaration of L:                                              | 1 |
|    | L = ['Mon', '23', 'hello', '60.5']                                                |   |
|    | a. dictionary b. string c.tuple d. list                                           |   |
| 17 | If the following code is executed, what will be the output of the following code? | 1 |
|    | name="ComputerSciencewithPython" print(name[3:10])                                |   |
| 18 | In SQL, write the query to display the list of tables stored in a database.       | 1 |
| 19 | Write the expanded form of Wi-Fi.                                                 | 1 |
| 20 | Which of the following types of table constraints will prevent the entry of       | 1 |
|    | duplicate rows?                                                                   |   |
|    | a) Unique                                                                         |   |
|    | b) Distinct                                                                       |   |
|    | c) Primary Key                                                                    |   |
|    | d) NULL                                                                           |   |

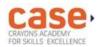

| 21 | Rearrange the following terms in increasing order of data transfer rates.                                                    | 1 |  |  |  |
|----|----------------------------------------------------------------------------------------------------|---|--|--|--|
|    | Gbps, Mbps, Tbps, Kbps, bps                                                                                                  |   |  |  |  |
|    | Section-II                                                                                                    |   |  |  |  |
|    | Both the Case study based questions are compulsory. Attempt any 4 sub parts from each question. Each question carries 1 mark |   |  |  |  |
| 22 | A departmental store MyStore is considering to maintain their inventory using                                                |   |  |  |  |
|    | SQL to store the data. As a database administer, Abhay has decided that :                                                    |   |  |  |  |
|    | Name of the database - mystore                                                                                               |   |  |  |  |
|    | Name of the table - STORE                                                                                                    |   |  |  |  |
|    | The attributes of STORE are as follows:                                                                                      |   |  |  |  |
|    | ItemNo - numeric                                                                                                    |   |  |  |  |
|    | ItemName – character of size 20                                                                                              |   |  |  |  |
|    | Scode - numeric                                                                                                    |   |  |  |  |
|    | Quantity – numeric                                                                                                    |   |  |  |  |
|    |                                                                                                    |   |  |  |  |
|    |                                                                                                    |   |  |  |  |
|    |                                                                                                    |   |  |  |  |
|    |                                                                                                    |   |  |  |  |

|          | Table : STORE   |                              |          |             |        |   |
|----------|-----------------|------------------------------|----------|-------------|--------|---|
|          | ItemNo          | ItemName                     | Scode    | Quantity    |        |   |
|          | 2005            | Sharpener Classic            | 23       | 60          |        |   |
|          | 2003            | Ball Pen 0.25                | 22       | 50          |        |   |
|          | 2002            | Get Pen Premium              | 21       | 150         |        |   |
|          | 2006            | Get Pen Classic              | 21       | 250         |        |   |
|          | 2001            | Eraser Small                 | 22       | 220         |        |   |
|          | 2004            | Eraser Big                   | 22       | 110         |        |   |
|          | 2009            | Ball Pen 0.5                 | 21       | 180         |        |   |
| (a) Ider | ntify the attri | bute best suitable to be o   | declared | as a primai | y key, | 1 |
| (b) Writ | e the degre     | e and cardinality of the ta  | ble STO  | RE.         |        | 1 |
| (c) Inse | rt the follow   | ring data into the attribute | s ItemNo | , ItemNam   | e and  | 1 |
| SCo      | ode respect     | ively in the given table S   | TORE.    |             |        |   |
| Item     | nNo = 2010      | , ItemName = "Note Book      | and So   | code = 25   |        |   |

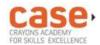

|    | (d) Abhay want to remove the table STORE from the database MyStore.           | 1 |
|----|-------------------------------------------------------------------------------|---|
|    | Which command will he use from the following:                                 |   |
|    | a) DELETE FROM store;                                                         |   |
|    | b) DROP TABLE store;                                                          |   |
|    | c) DROP DATABASE mystore;                                                     |   |
|    | d) DELETE store FROM mystore;                                                 |   |
|    |                                                                               |   |
|    | (e) Now Abhay wants to display the structure of the table STORE, i.e,         | 1 |
|    | name of the attributes and their respective data types that he has used       |   |
|    | in the table. Write the query to display the same.                            |   |
|    |                                                                               |   |
| 23 | Ranjan Kumar of class 12 is writing a program to create a CSV file "user.csv" |   |
|    | which will contain user name and password for some entries. He has written    |   |
|    | the following code. As a programmer, help him to successfully execute the     |   |
|    | given task.                                                                   |   |
|    | import # Line                                                                 |   |
|    | 1                                                                             |   |
|    |                                                                               |   |
|    | def addCsvFile(UserName,PassWord): # to write / add data into the CSV         |   |
|    | file                                                                          |   |
|    | f=open(' user.csv','')  # Line 2                                              |   |

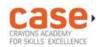

|    | newFileWriter = csv.writer(f)                                                         |   |
|----|---------------------------------------------------------------------------------------|---|
|    | newFileWriter.writerow([UserName,PassWord]) f.close()                                 |   |
|    | #csv file reading code def readCsvFile(): # to                                        |   |
|    | read data from CSV file with open(' user.csv','r') as newFile:                        |   |
|    | newFileReader = csv(newFile) # Line 3                                                 |   |
|    | for row in newFileReader:                                                             |   |
|    | print (row[0],row[1]) newFile                                                         |   |
|    | # Line 4                                                                              |   |
|    | addCsvFile("Arjun","123@456")                                                         |   |
|    | addCsvFile("Arunima","aru@nima")                                                      |   |
|    | addCsvFile("Frieda","myname@FRD")                                                     |   |
|    | readCsvFile() #Line 5                                                                 |   |
|    |                                                                                       |   |
|    |                                                                                       |   |
|    |                                                                                       |   |
|    | (a) Name the module he should import in Line 1.                                       | 1 |
|    | (b) In which mode, Ranjan should open the file to add data into the file              | 1 |
|    | (c) Fill in the blank in Line 3 to read the data from a csv file.                     | 1 |
|    | (d) Fill in the blank in Line 4 to close the file.                                    | 1 |
|    | (e) Write the output he will obtain while executing Line 5.                           | 1 |
|    | Part – B                                                                              |   |
|    |                                                                                       |   |
|    | Section-I                                                                             |   |
| 24 | Evaluate the following expressions:                                                   | 2 |
|    | a) 6 * 3 + 4**2 // 5 – 8                                                              |   |
|    | b) 10 > 5 and 7 > 12 or not 18 > 3                                                    |   |
|    |                                                                                       |   |
| 25 | Differentiate between Viruses and Worms in context of networking and data             | 2 |
|    | communication threats.                                                                |   |
|    | OR                                                                                    |   |
|    | Differentiate between Web server and web browser. Write any two popular web browsers. |   |
|    |                                                                                       |   |

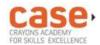

| 26 | Expand the following terms:                                                | 2 |  |  |  |
|----|----------------------------------------------------------------------------|---|--|--|--|
|    | a. SMTP b. XML c. LAN d. IPR                                               |   |  |  |  |
| 1  |                                                                            |   |  |  |  |
| 27 | Differentiate between actual parameter(s) and a formal parameter(s) with a | 2 |  |  |  |
|    | suitable example for each.                                                 |   |  |  |  |
|    | OR                                                                         |   |  |  |  |
|    | Explain the use of global key word used in a function with the help of a   |   |  |  |  |
|    | suitable example.                                                          |   |  |  |  |
|    |                                                                            |   |  |  |  |
| 28 | Rewrite the following code in Python after removing all syntax error(s).   |   |  |  |  |
|    | Underline each correction done in the code.                                |   |  |  |  |
|    |                                                                            |   |  |  |  |
|    | Value=30                                                                   |   |  |  |  |
|    | for VAL in range(0,Value)                                                  |   |  |  |  |
|    | If val%4==0:                                                               |   |  |  |  |
|    | print (VAL*4)                                                              |   |  |  |  |
|    | Elseif val%5==0:                                                           |   |  |  |  |
|    | print (VAL+3) else                                                         |   |  |  |  |
|    | print(VAL+10)                                                              |   |  |  |  |
|    |                                                                            |   |  |  |  |
|    |                                                                            |   |  |  |  |
|    |                                                                            |   |  |  |  |

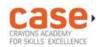

| 29 | What possible outputs(s) are expected to be displayed on screen at the time                                                                  | 2 |  |  |  |  |
|----|----------------------------------------------------------------------------------------------------|---|--|--|--|--|
|    | of execution of the program from the following code? Also specify the                                                                        |   |  |  |  |  |
|    | maximum values that can be assigned to each of the variables Lower and                                                                       |   |  |  |  |  |
|    | Upper.                                                                                                    |   |  |  |  |  |
|    | import random                                                                                                    |   |  |  |  |  |
|    | AR=[20,30,40,50,60,70];                                                                                                    |   |  |  |  |  |
|    | Lower =random.randint(1,3)                                                                                                    |   |  |  |  |  |
|    | Upper =random.randint(2,4) for                                                                                                    |   |  |  |  |  |
|    | K in range(Lower, Upper +1):                                                                                                    |   |  |  |  |  |
|    | print (AR[K],end="#")                                                                                                    |   |  |  |  |  |
|    | (i) 10#40#70# (ii) 30#40#50# (iii) 50#60#70# (iv) 40#50#70#                                                                                  |   |  |  |  |  |
|    |                                                                                                    |   |  |  |  |  |
| 30 | What do you understand by Candidate Keys in a table? Give a suitable example of Candidate Keys from a table containing some meaningful data. | 2 |  |  |  |  |
| 04 | Differentiate between fatabase () and fataball () we should wish a visable                                                                   |   |  |  |  |  |
| 31 | Differentiate between <i>fetchone()</i> and <i>fetchall()</i> methods with suitable examples for each.                                       | 2 |  |  |  |  |
| 32 | Write the full forms of DDL and DML. Write any two commands of DML in SQL.                                                                   | 2 |  |  |  |  |
|    | SQL.                                                                                                    |   |  |  |  |  |

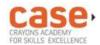

| 33 | Find and write the output of the following Python code:                           | 2 |  |  |  |  |  |
|----|-----------------------------------------------------------------------------------|---|--|--|--|--|--|
|    | def Display(str):                                                                 |   |  |  |  |  |  |
|    | m="" for i in                                                                     |   |  |  |  |  |  |
|    | range(0,len(str)):                                                                |   |  |  |  |  |  |
|    | if(str[i].isupper()):                                                             |   |  |  |  |  |  |
|    | m=m+str[i].lower()                                                                |   |  |  |  |  |  |
|    | elif str[i].islower():                                                            |   |  |  |  |  |  |
|    | m=m+str[i].upper()                                                                |   |  |  |  |  |  |
|    | else: if i%2==0:                                                                  |   |  |  |  |  |  |
|    | m=m+str[i-1]                                                                      |   |  |  |  |  |  |
|    | else:                                                                             |   |  |  |  |  |  |
|    | m=m+"#" print(m)                                                                  |   |  |  |  |  |  |
|    |                                                                                   |   |  |  |  |  |  |
|    | Display('Fun@Python3.0')                                                          |   |  |  |  |  |  |
|    |                                                                                   |   |  |  |  |  |  |
|    |                                                                                   |   |  |  |  |  |  |
|    |                                                                                   |   |  |  |  |  |  |
|    | Section- II                                                                       |   |  |  |  |  |  |
|    |                                                                                   |   |  |  |  |  |  |
| 34 | Write a function LShift(Arr,n) in Python, which accepts a list Arr of numbers and | 3 |  |  |  |  |  |
|    | n is a numeric value by which all elements of the list are shifted to left.       |   |  |  |  |  |  |
|    | Sample Input Data of the list                                                     |   |  |  |  |  |  |
|    | Arr= [ 10,20,30,40,12,11], n=2                                                    |   |  |  |  |  |  |
|    | Output                                                                            |   |  |  |  |  |  |
|    | Arr = [30,40,12,11,10,20]                                                         |   |  |  |  |  |  |
|    |                                                                                   |   |  |  |  |  |  |
| 35 | Write a function in Python that counts the number of "Me" or "My" words           | 3 |  |  |  |  |  |
|    | present in a text file "STORY.TXT".                                               |   |  |  |  |  |  |
|    | If the "STORY.TXT" contents are as follows:                                       |   |  |  |  |  |  |
|    | My first book was Me and                                                          |   |  |  |  |  |  |
|    |                                                                                   |   |  |  |  |  |  |

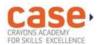

My Family. It gave me chance to be Known to the world.

The output of the function should be:

Count of Me/My in file: 4

OR

Write a function AMCount() in Python, which should read each character of a text file STORY.TXT, should count and display the occurance of alphabets A and M (including small cases a and m too).

Example:

If the file content is as follows:

Updated information

As simplified by official websites.

The EUCount() function should display the output as: A

or a:4

M or m:2

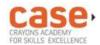

Write the outputs of the SQL queries (i) to (iii) based on the relations Teacher and Posting given below:

| Table | Table : Teacher |     |             |              |        |        |
|-------|-----------------|-----|-------------|--------------|--------|--------|
| T_ID  | Name            | Age | Department  | Date_of_join | Salary | Gender |
| 1     | Jugal           | 34  | Computer Sc | 10/01/2017   | 12000  | М      |
| 2     | Sharmila        | 31  | History     | 24/03/2008   | 20000  | F      |
| 3     | Sandeep         | 32  | Mathematics | 12/12/2016   | 30000  | М      |
| 4     | Sangeeta        | 35  | History     | 01/07/2015   | 40000  | F      |
| 5     | Rakesh          | 42  | Mathematics | 05/09/2007   | 25000  | М      |
| 6     | Shyam           | 50  | History     | 27/06/2008   | 30000  | М      |
| 7     | Shiv Om         | 44  | Computer Sc | 25/02/2017   | 21000  | М      |
| 8     | Shalakha        | 33  | Mathematics | 31/07/2018   | 20000  | F      |

| Table : Posting |                  |        |  |  |  |  |  |
|-----------------|------------------|--------|--|--|--|--|--|
| P_ID            | Department       | Place  |  |  |  |  |  |
| 1               | History          | Agra   |  |  |  |  |  |
| 2               | Mathematics      | Raipur |  |  |  |  |  |
| 3               | Computer Science | Delhi  |  |  |  |  |  |

i. SELECT Department, count(\*) FROM Teacher
 GROUP BY Department; ii. SELECT
 Max(Date\_of\_Join),Min(Date\_of\_Join)
 FROM Teacher; iii. SELECT
 Teacher.name,Teacher.Department,
 Posting.Place FROM Teachr, Posting WHERE
 Teacher.Department = Posting.Department AND

Posting.Place="Delhi";

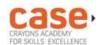

| 37 | Write a function in Python PUSH(Arr), where Arr is a list of numbers. From    | 3 |  |  |  |  |  |  |
|----|-------------------------------------------------------------------------------|---|--|--|--|--|--|--|
|    | this list push all numbers divisible by 5 into a stack implemented by using a |   |  |  |  |  |  |  |
|    | list. Display the stack if it has at least one element, otherwise display     |   |  |  |  |  |  |  |
|    | appropriate error message.                                                    |   |  |  |  |  |  |  |
|    | OR                                                                            |   |  |  |  |  |  |  |
|    | Write a function in Python POP(Arr), where Arr is a stack implemented by a    |   |  |  |  |  |  |  |
|    | list of numbers. The function returns the value deleted from the stack.       |   |  |  |  |  |  |  |
|    |                                                                               |   |  |  |  |  |  |  |
|    | Section-III                                                                   |   |  |  |  |  |  |  |
| 38 | MyPace University is setting up its academic blocks at Naya Raipur and        | 5 |  |  |  |  |  |  |
|    | is planning to set up a network. The University has 3 academic blocks         |   |  |  |  |  |  |  |
|    | and one Human Resource Center as shown in the diagram below:                  |   |  |  |  |  |  |  |
|    |                                                                               |   |  |  |  |  |  |  |
|    | Business Block Technology Block                                               |   |  |  |  |  |  |  |
|    | Law Block Center                                                              |   |  |  |  |  |  |  |
|    | Center to Center distances between various blocks/center is as follows:       |   |  |  |  |  |  |  |
|    |                                                                               |   |  |  |  |  |  |  |
| L  |                                                                               | 1 |  |  |  |  |  |  |

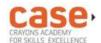

|    |                                                                                                    |       | Law  | Block to busir                    | ness Block |      | 40m    |        |  |
|----|----------------------------------------------------------------------------------------------------|-------|------|-----------------------------------|------------|------|--------|--------|--|
|    |                                                                                                    |       | Law  | Law block to Technology Block     |            |      | 80m    |        |  |
|    |                                                                                                    |       | Law  | Law Block to HR center            |            |      |        |        |  |
|    |                                                                                                    |       | Bus  | Business Block to technology      |            |      |        |        |  |
|    |                                                                                                    |       | Bloc | Block                             |            |      |        |        |  |
|    |                                                                                                    |       | Bus  | Business Block to HR Center       |            |      |        |        |  |
|    |                                                                                                    |       | Tech | Technology block to HR center 15m |            |      |        |        |  |
|    | Number of computers in each of the blocks/Center is as follows:  Law Block 15                                                                                                    |       |      |                                   |            |      |        |        |  |
|    |                                                                                                    |       |      |                                   |            |      |        |        |  |
|    |                                                                                                    |       | Tech | nnology Block                     | 40         |      |        |        |  |
|    |                                                                                                    |       | HR   | center                            | 115        |      |        |        |  |
|    |                                                                                                    |       | Bus  | iness Block                       | 25         |      |        |        |  |
|    | the server of this University with a suitable reason.  b) Suggest an ideal layout for connecting these blocks/centers for a wired connectivity.  c) Which device will you suggest to be placed/installed in each of these blocks/centers to efficiently connect all the computers within these blocks/centers.  d) Suggest the placement of a Repeater in the network with justification.  e) The university is planning to connect its admission office in Delhi, which is more than 1250km from university. Which type of network out of LAN, MAN, or WAN will be formed?  Justify your answer. |       |      |                                   |            |      |        |        |  |
| 39 | Write SQL commands for the following queries (i) to (v) based on the relations Teacher and Posting given below:  Table : Teacher                                                                                                    |       |      |                                   |            |      |        | 5      |  |
|    | T_ID                                                                                                    | Name  | Age  | Department                        | Date_of_   | ioin | Salary | Gender |  |
|    | 1                                                                                                    | Jugal | 34   | Computer                          | 10/01/2    |      | 12000  | M      |  |
|    |                                                                                                    | Jugai |      | Sc                                | 10/01/2    |      | 12000  | 141    |  |

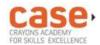

|                                                                     | 2                                                                        | Sharmila                                                             | 31                    | History     | 24/03/2 | 2008    | 20000 | F |      |
|---------------------------------------------------------------------|--------------------------------------------------------------------------|----------------------------------------------------------------------|-----------------------|-------------|---------|---------|-------|---|------|
|                                                                     |                                                                          | <u>'</u>                                                             |                       |             |         |         |       | 1 | Page |
|                                                                     | 3                                                                        | Sandeep                                                              | 32                    | Mathematics | 12/12/2 | 2016    | 30000 | М |      |
|                                                                     | 4                                                                        | Sangeeta                                                             | 35                    | History     | 01/07/2 | 2015    | 40000 | F |      |
|                                                                     | 5                                                                        | Rakesh                                                               | 42                    | Mathematics | 05/09/2 | 2007    | 25000 | М |      |
|                                                                     | 6                                                                        | Shyam                                                                | 50                    | History     | 27/06/2 | 2008    | 30000 | М |      |
|                                                                     | 7                                                                        | Shiv Om                                                              | 44                    | Computer    | 25/02/2 | 2017    | 21000 | М |      |
|                                                                     |                                                                          |                                                                      |                       | Sc          |         |         |       |   |      |
|                                                                     | 8                                                                        | Shalakha                                                             | 33                    | Mathematics | 31/07/2 | 2018    | 20000 | F |      |
|                                                                     |                                                                          | 1                                                                    | Table                 | : Posting   |         |         |       |   |      |
|                                                                     |                                                                          |                                                                      |                       |             |         | Disease |       |   |      |
|                                                                     |                                                                          | ·                                                                    | P_ID Department Place |             |         |         |       |   |      |
|                                                                     |                                                                          |                                                                      | 1                     | History     | Agra    |         |       |   |      |
|                                                                     |                                                                          |                                                                      | 2                     | Mathematic  | •       |         | r     |   |      |
|                                                                     |                                                                          |                                                                      | 3                     | Computer S  | Science | Delhi   |       |   |      |
| i. To show all information about the teacher of History department. |                                                                          |                                                                      |                       |             |         |         |       |   |      |
|                                                                     | ii. To list the names of female teachers who are in Mathematics          |                                                                      |                       |             |         |         |       |   |      |
|                                                                     |                                                                          |                                                                      | rtment                |             |         |         |       |   |      |
|                                                                     |                                                                          | iii. To list the names of all teachers with their date of joining in |                       |             |         |         |       |   |      |
|                                                                     |                                                                          | ascending order.                                                     |                       |             |         |         |       |   |      |
|                                                                     |                                                                          | iv. To display teacher's name, salary, age for male teachers only.   |                       |             |         |         |       |   |      |
|                                                                     | v. To display name, bonus for each teacher where bonus is 10% of salary. |                                                                      |                       |             |         |         |       |   |      |

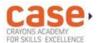

| 40 |                                                                                                    | 5 |  |  |  |  |  |
|----|----------------------------------------------------------------------------------------------------|---|--|--|--|--|--|
|    | A binary file "Book.dat" has structure [BookNo, Book_Name, Author, Price].                                                                                                    |   |  |  |  |  |  |
|    | i. Write a user defined function <i>CreateFile()</i> to input data for a                                                                                                    |   |  |  |  |  |  |
|    | record and add to Book.dat .                                                                                                    |   |  |  |  |  |  |
|    | ii. Write a function CountRec(Author) in Python which accepts the                                                                                                    |   |  |  |  |  |  |
|    | Author name as parameter and count and return number of                                                                                                    |   |  |  |  |  |  |
|    | books by the given Author are stored in the binary file                                                                                                    |   |  |  |  |  |  |
|    | "Book.dat"                                                                                                    |   |  |  |  |  |  |
|    | OR                                                                                                    |   |  |  |  |  |  |
|    | A binary file "STUDENT.DAT" has structure (admission_number, Name, Percentage). Write a function <i>countrec()</i> in Python that would read contents of the file "STUDENT.DAT" and display the details of those students whose percentage is above 75. Also display number of students scoring above 75% |   |  |  |  |  |  |

Page